## **ГОДИШНО ТЕМАТИЧНО РАЗПРЕДЕЛЕНИЕ**

по учебния предмет *информатика* за **8. клас**

## **ПЪРВИ УЧЕБЕН СРОК – 18 седмици х 2 часа в блок седмично = 36 часа**

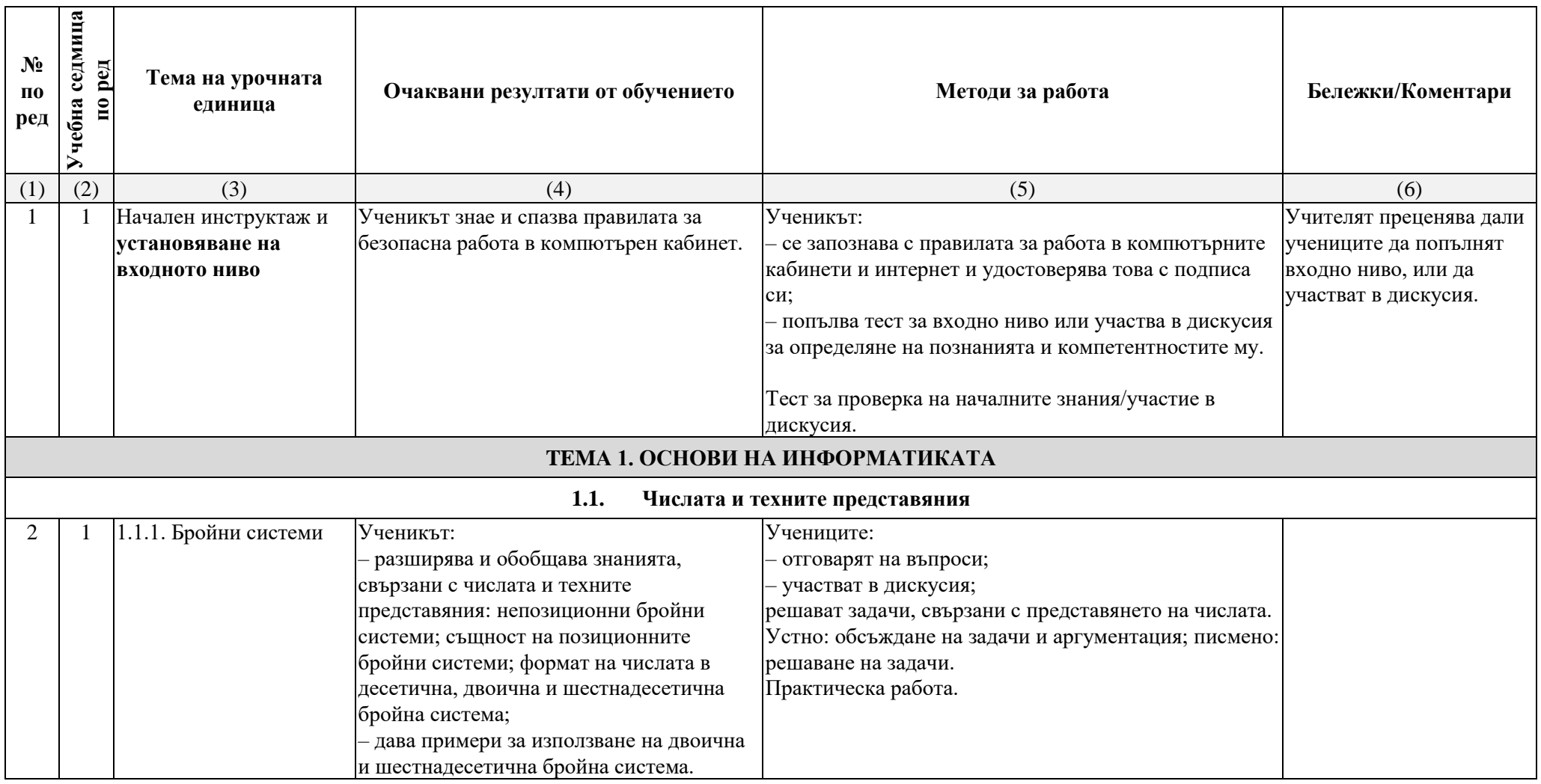

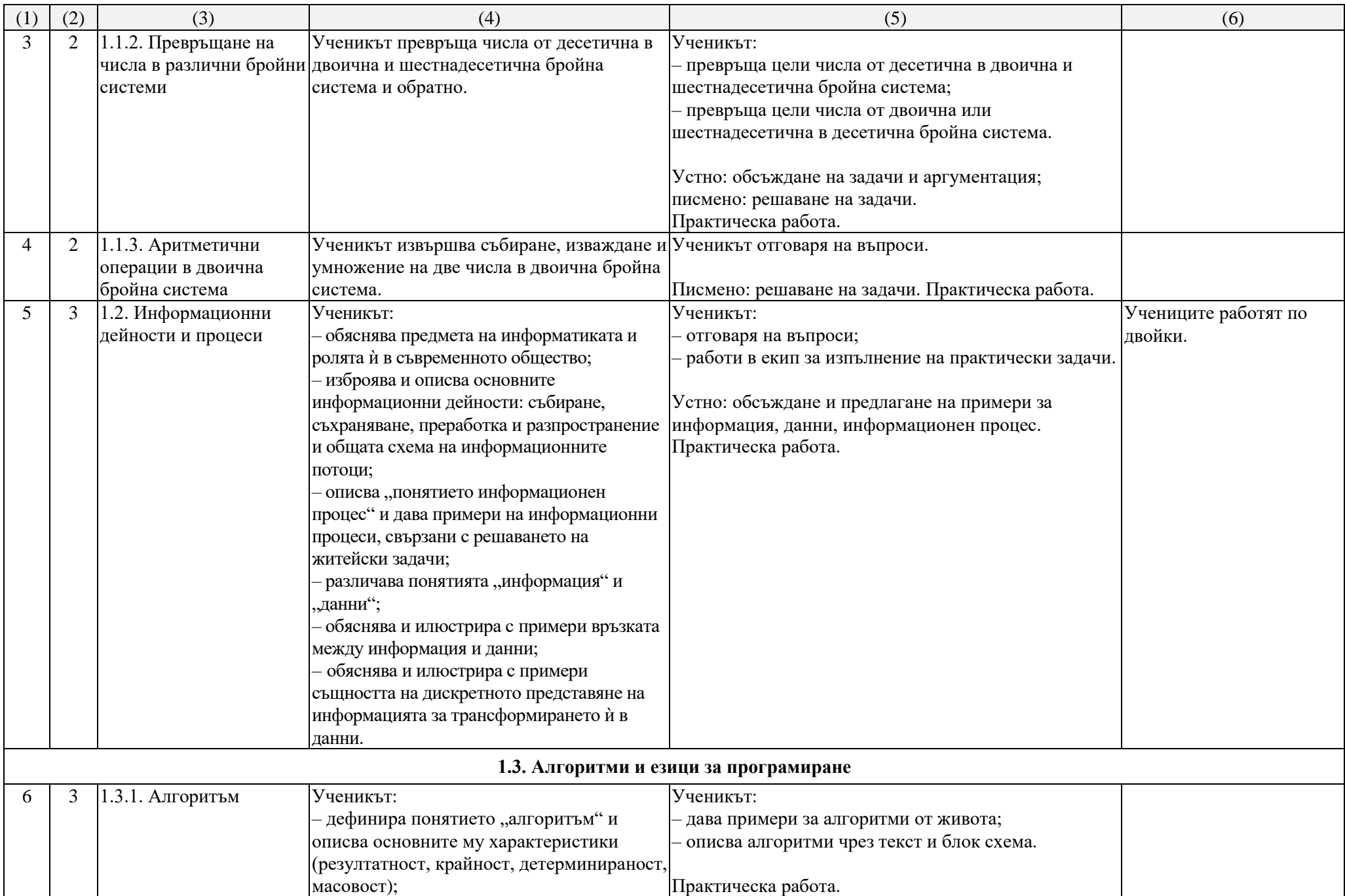

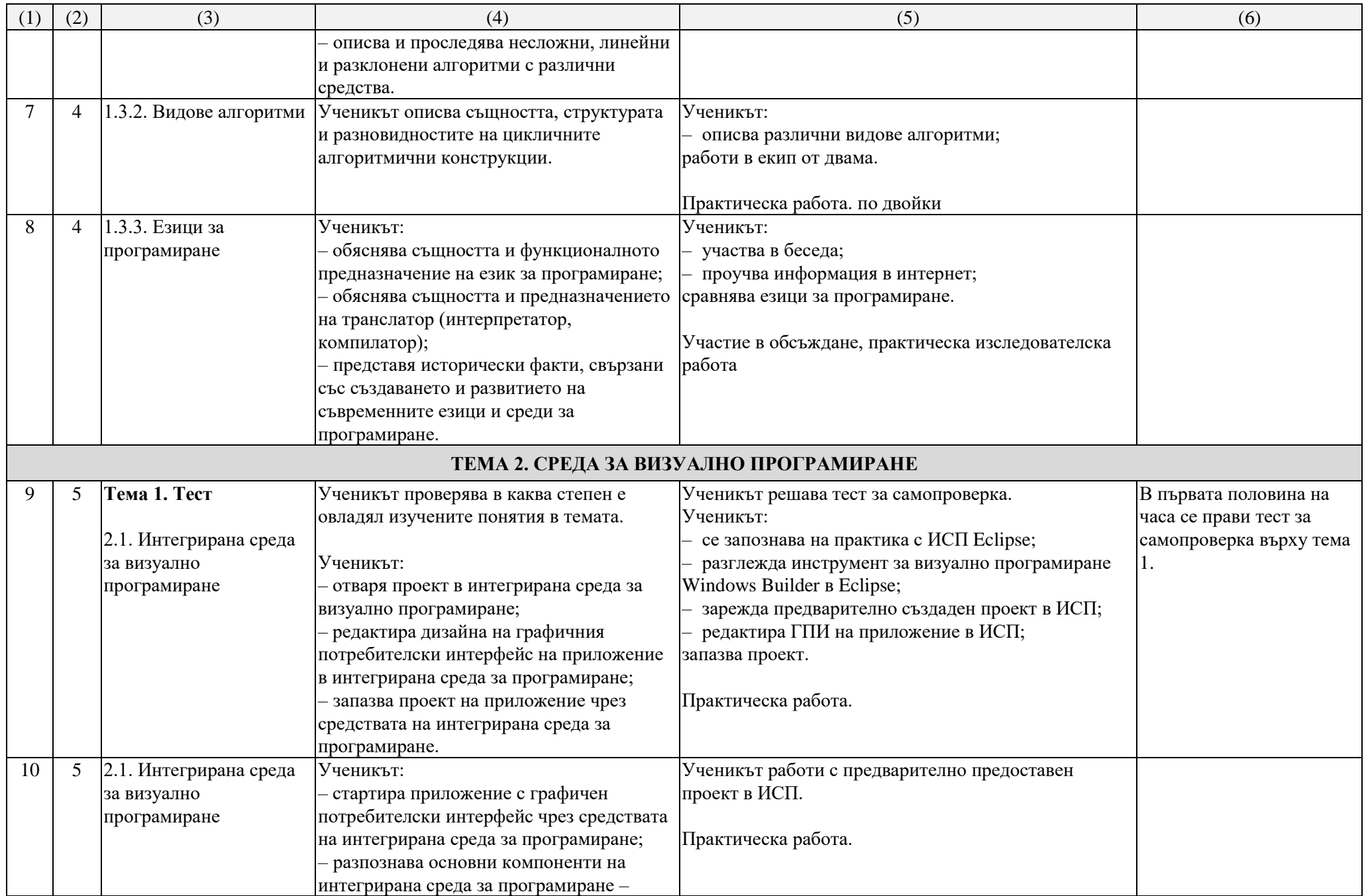

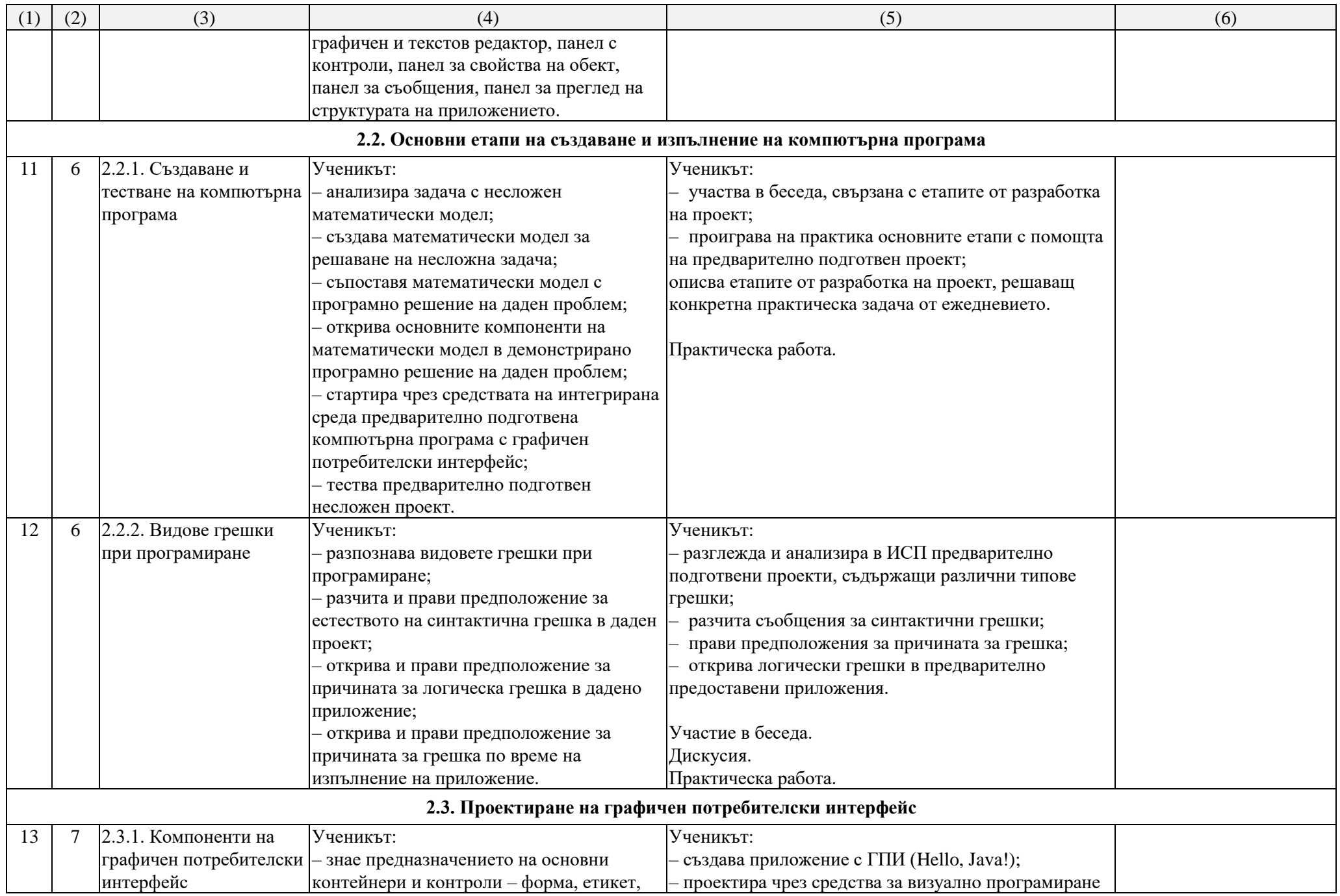

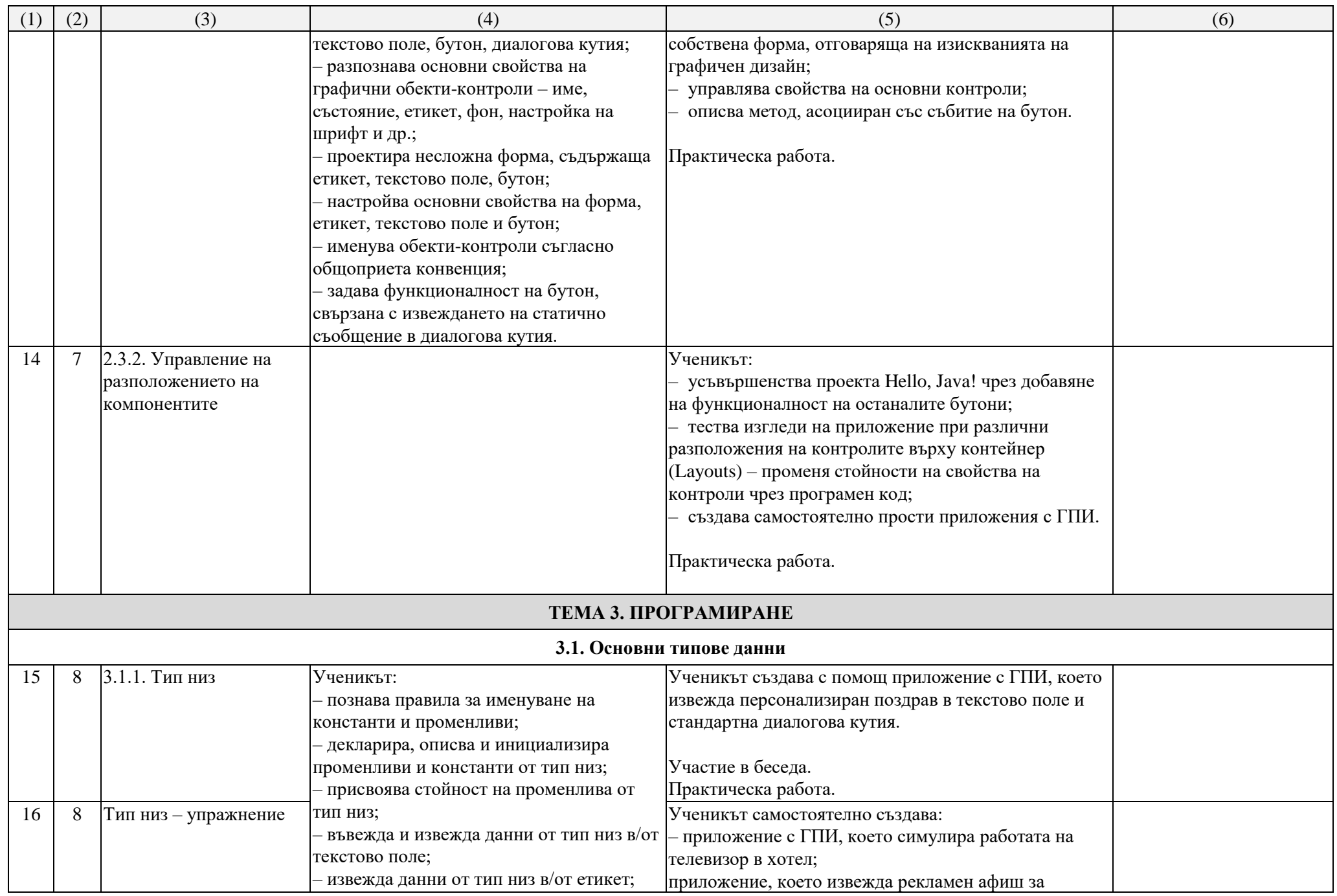

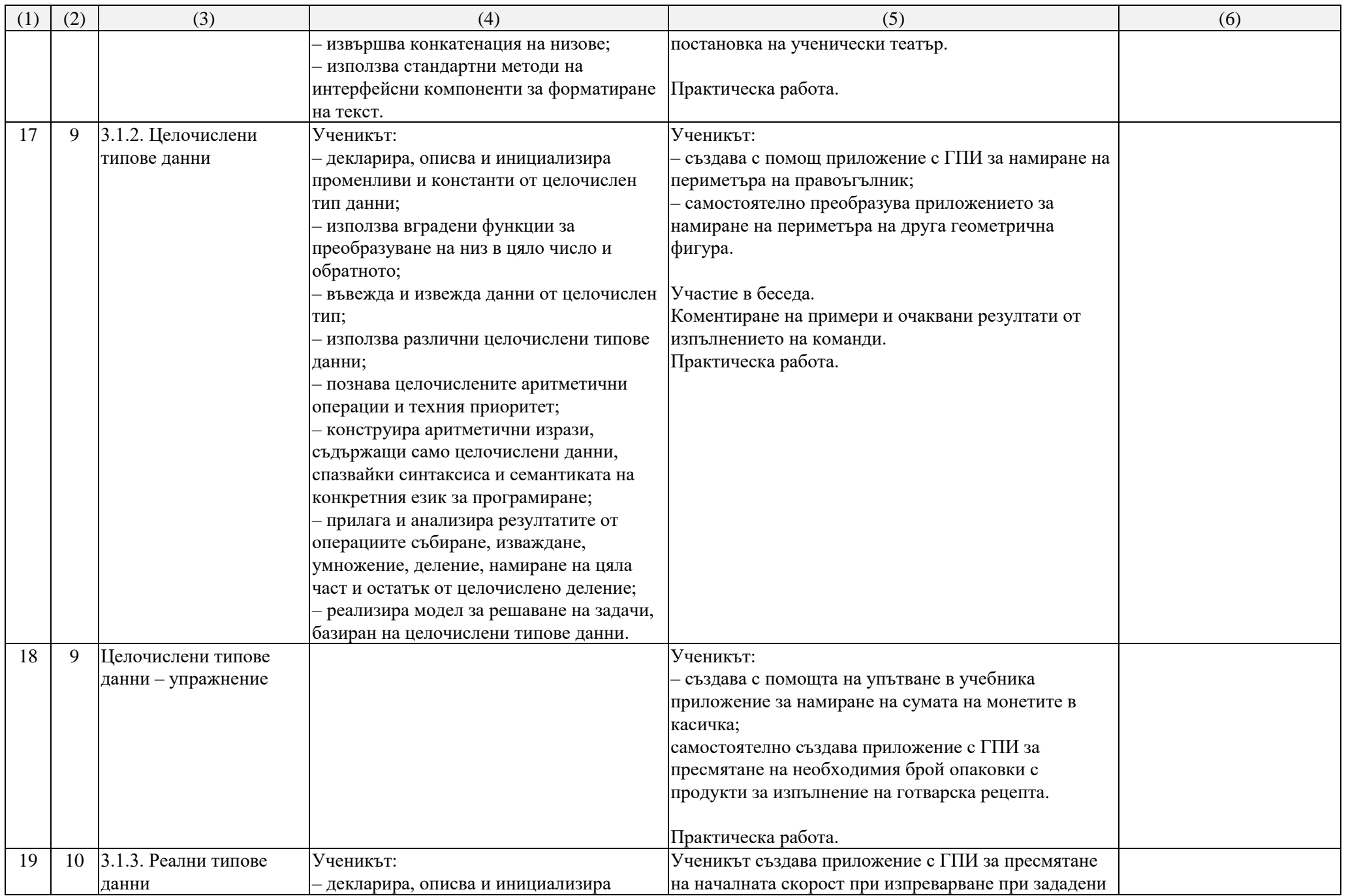

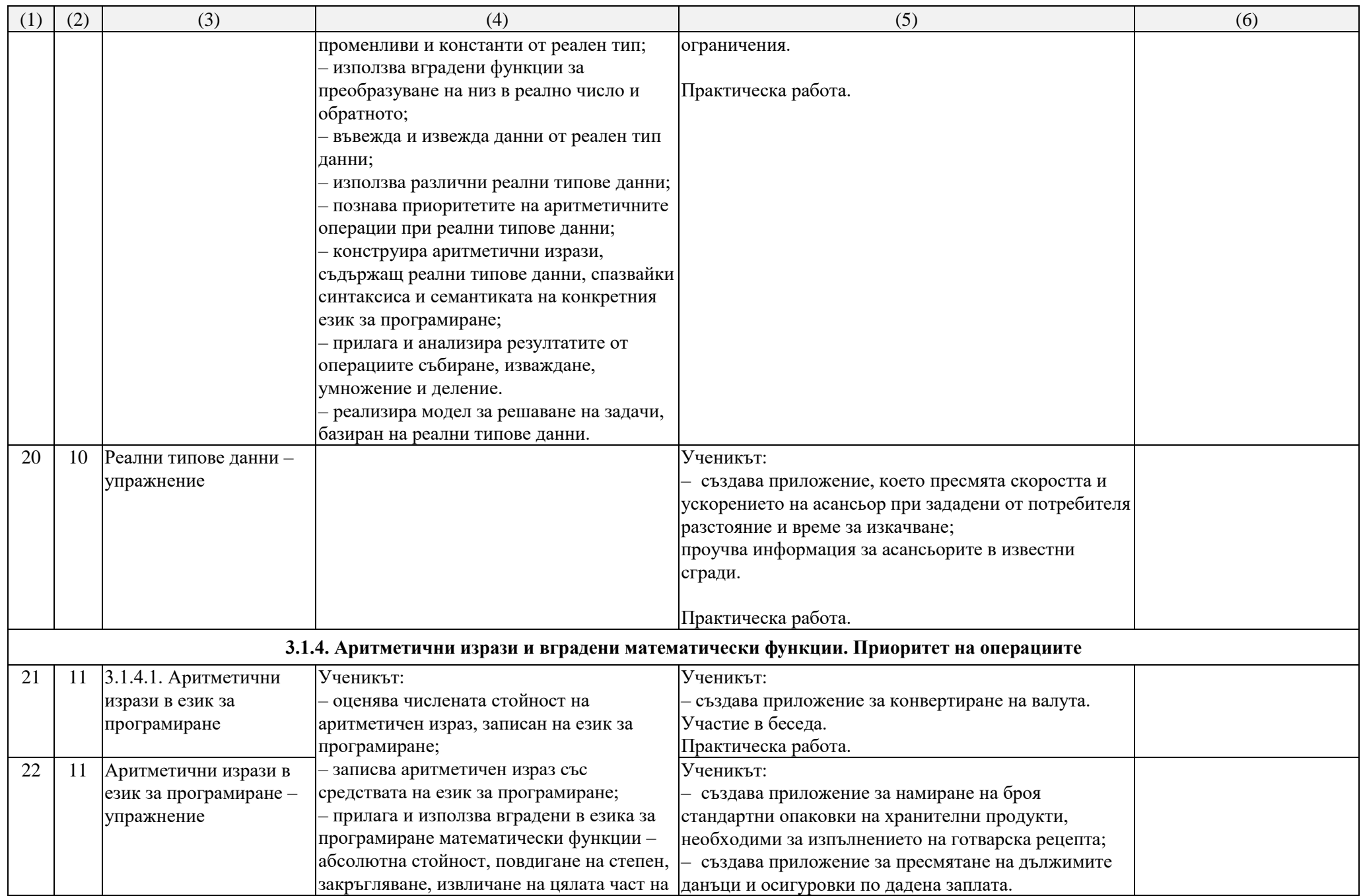

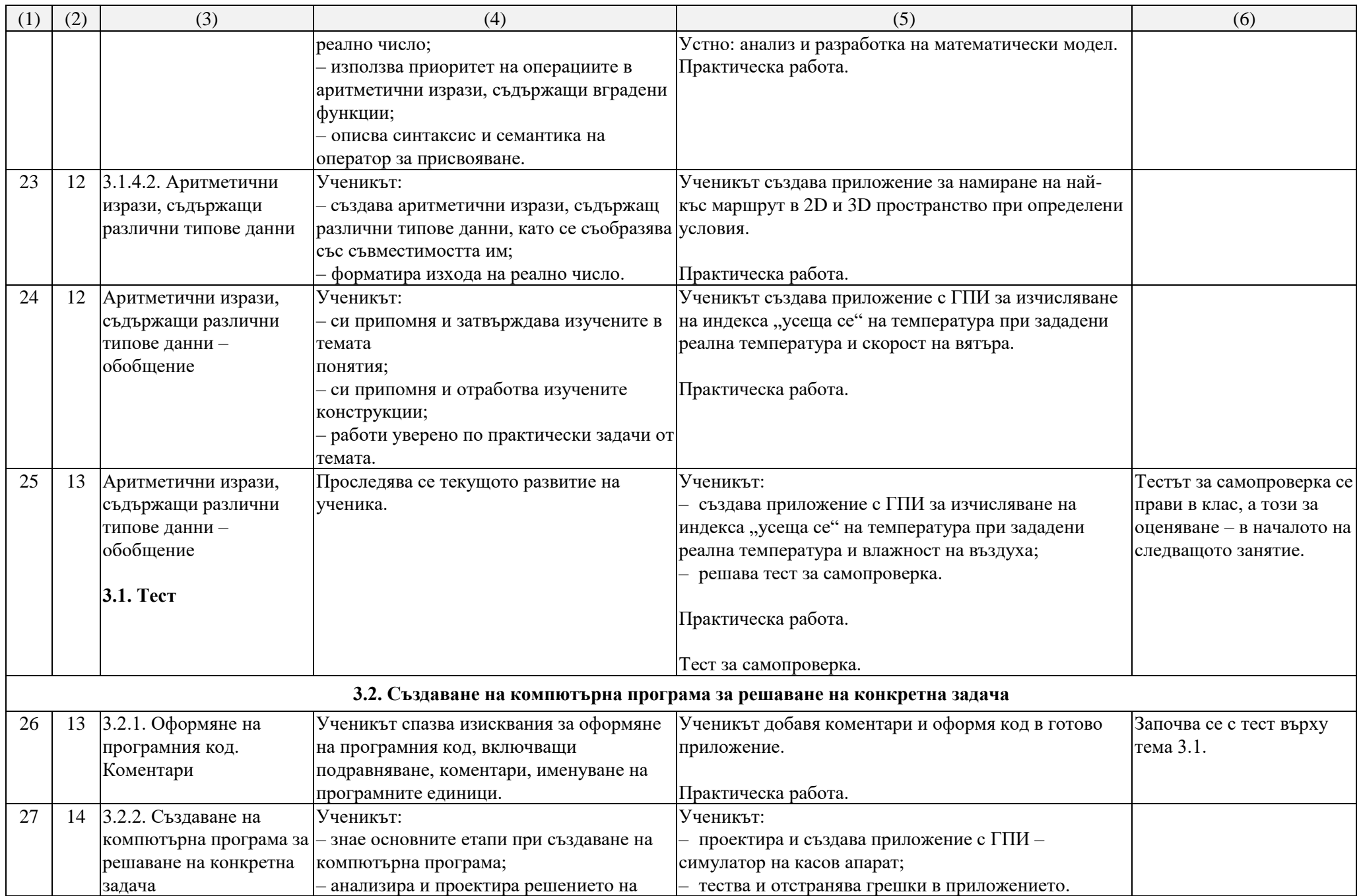

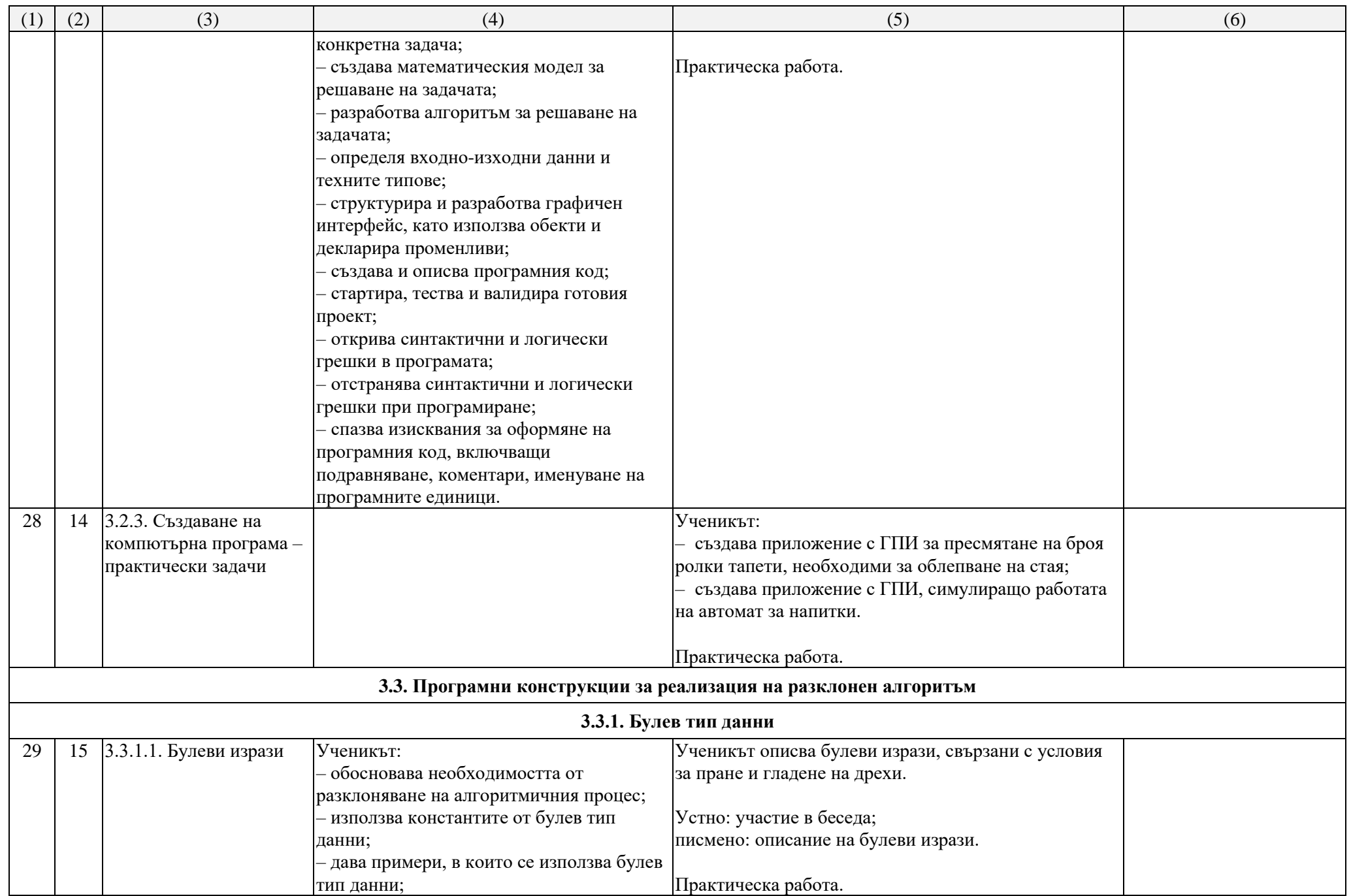

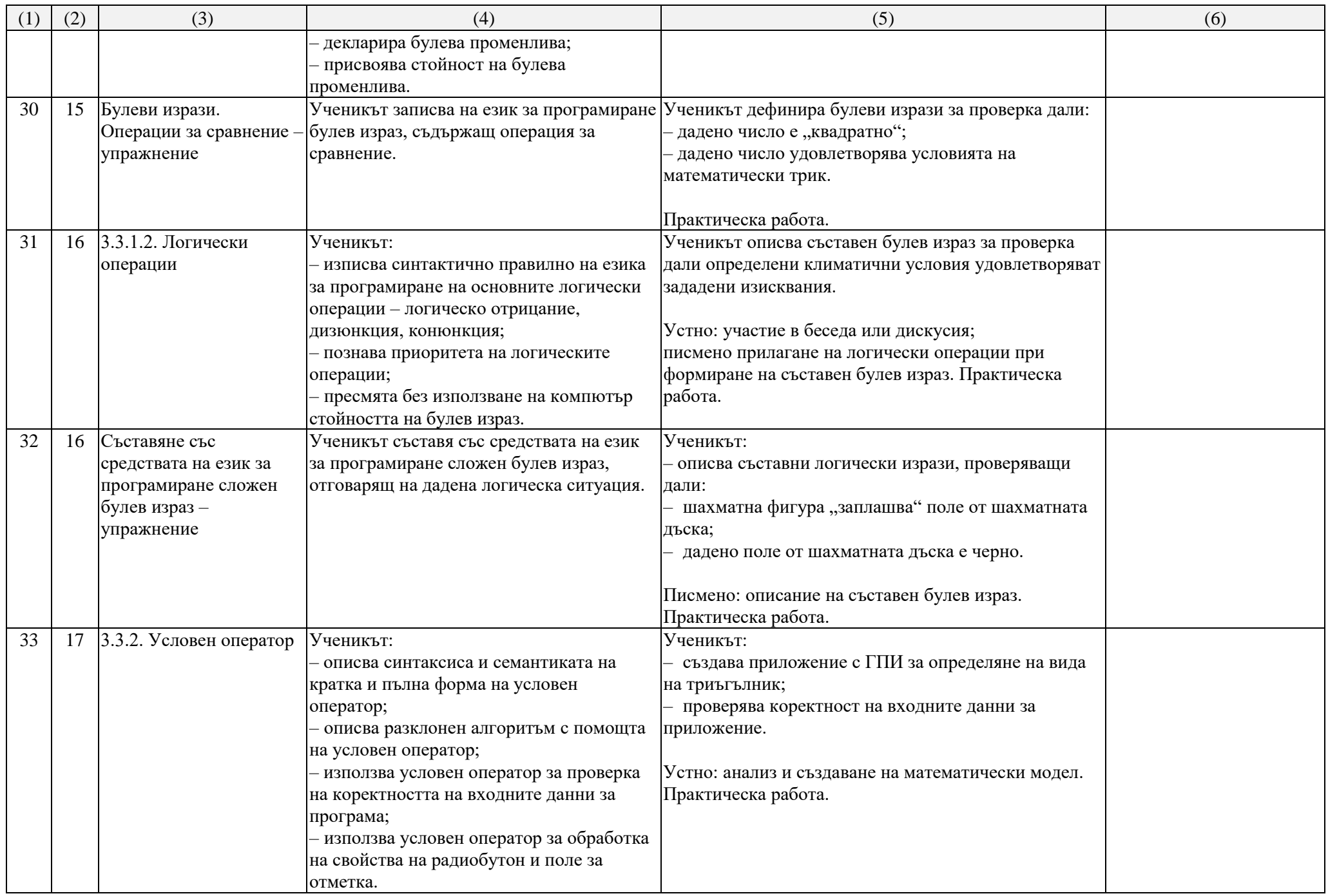

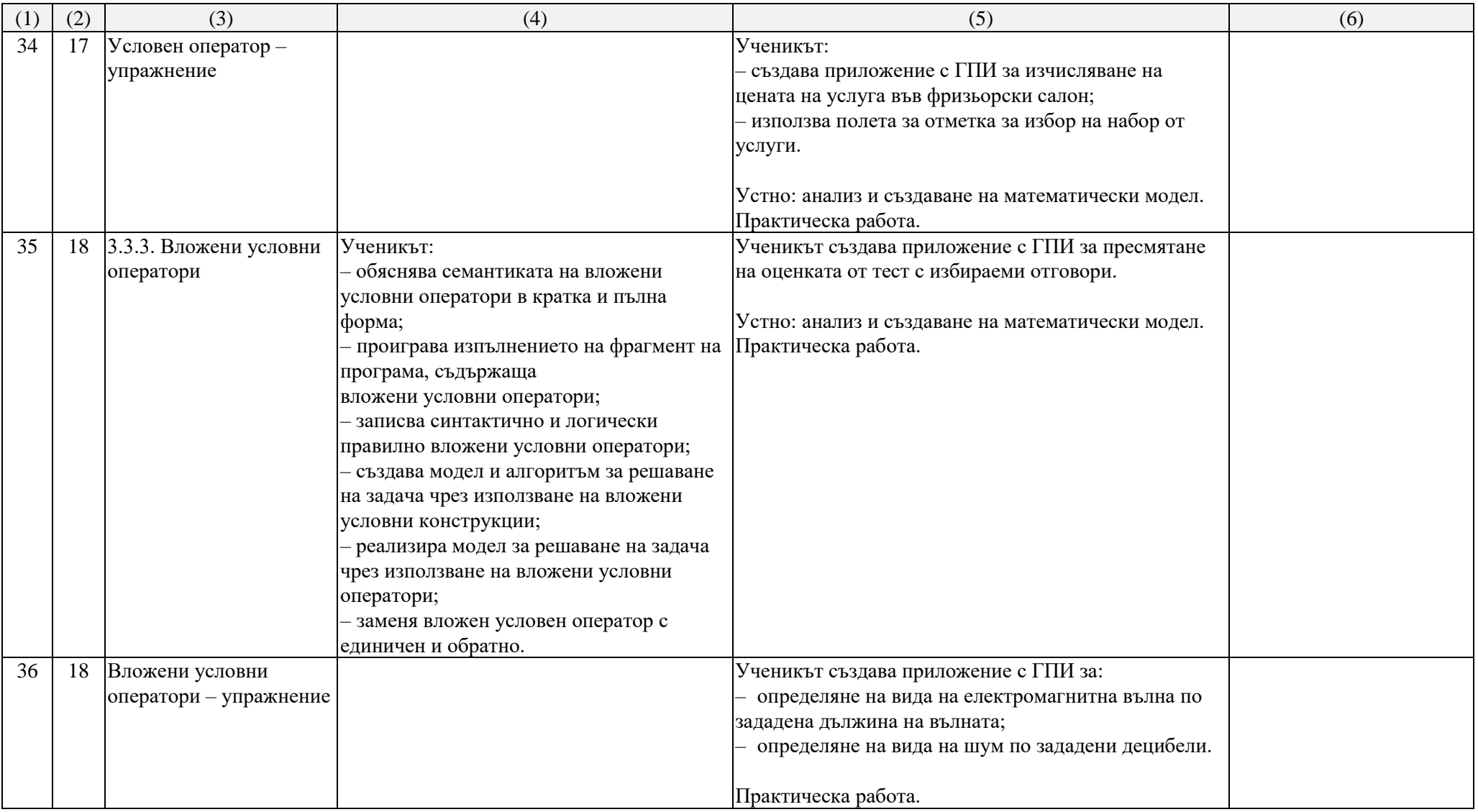

## **ВТОРИ УЧЕБЕН СРОК − 18 седмици х 2 часа в блок седмично = 36 часа**

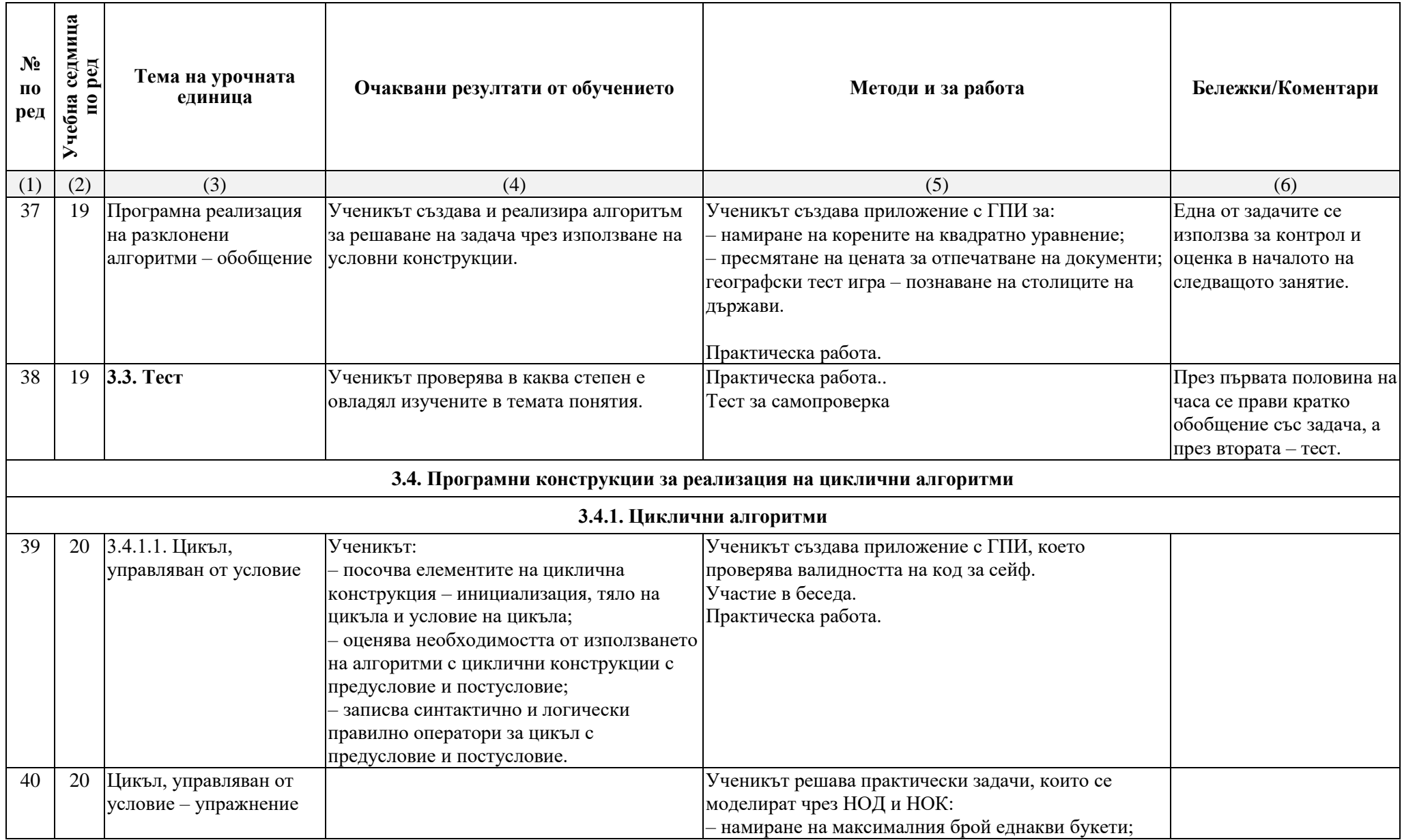

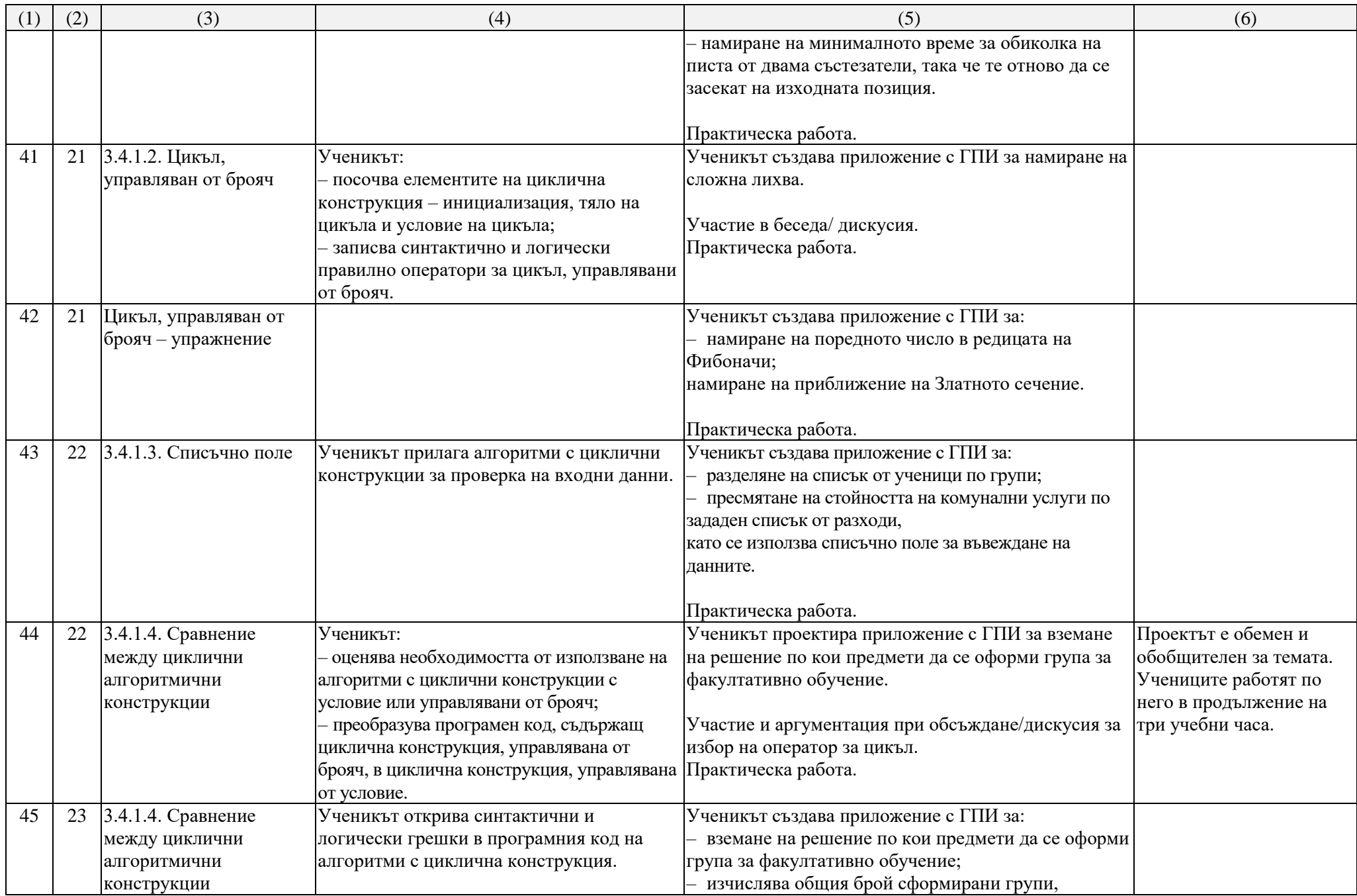

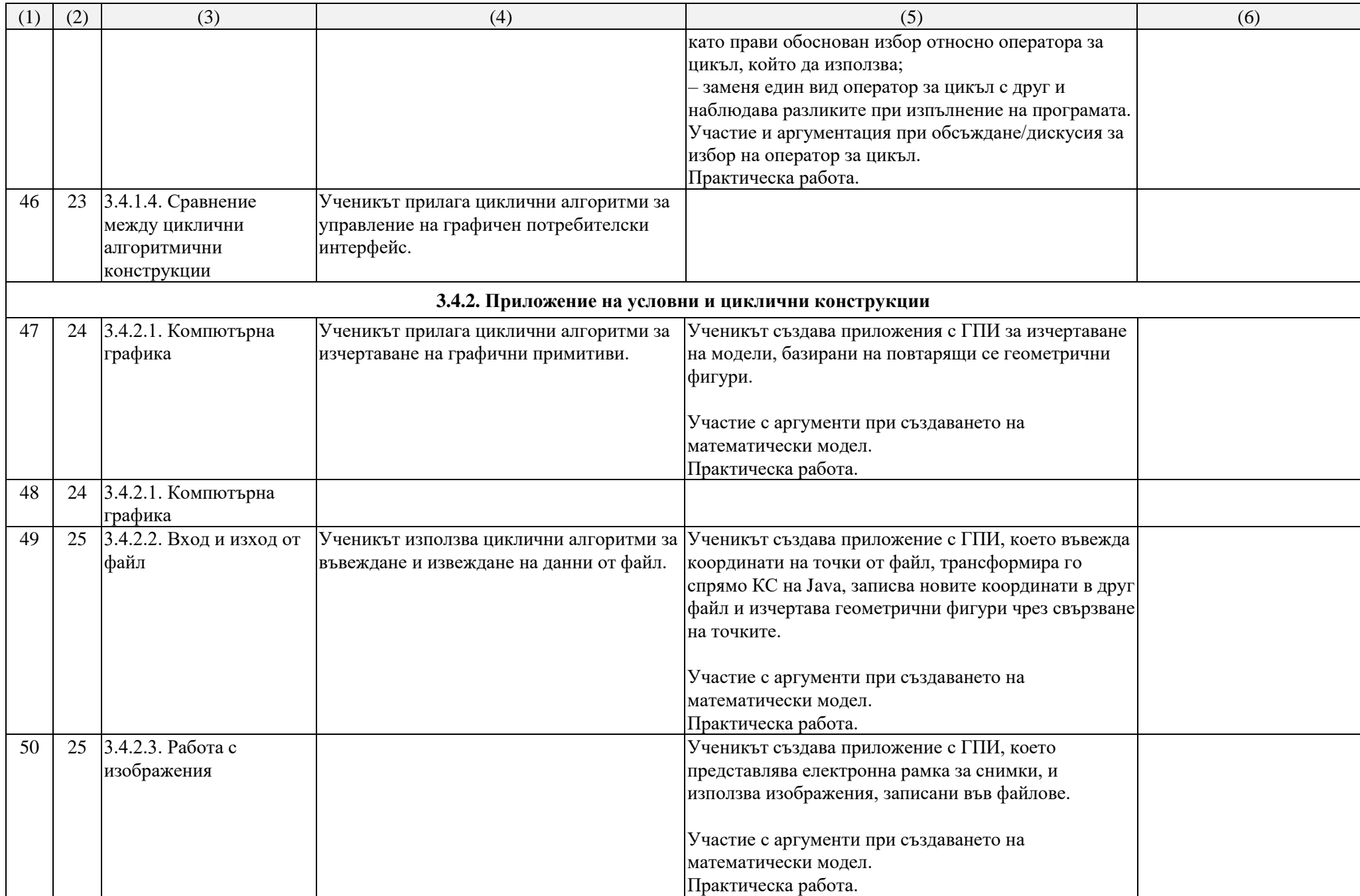

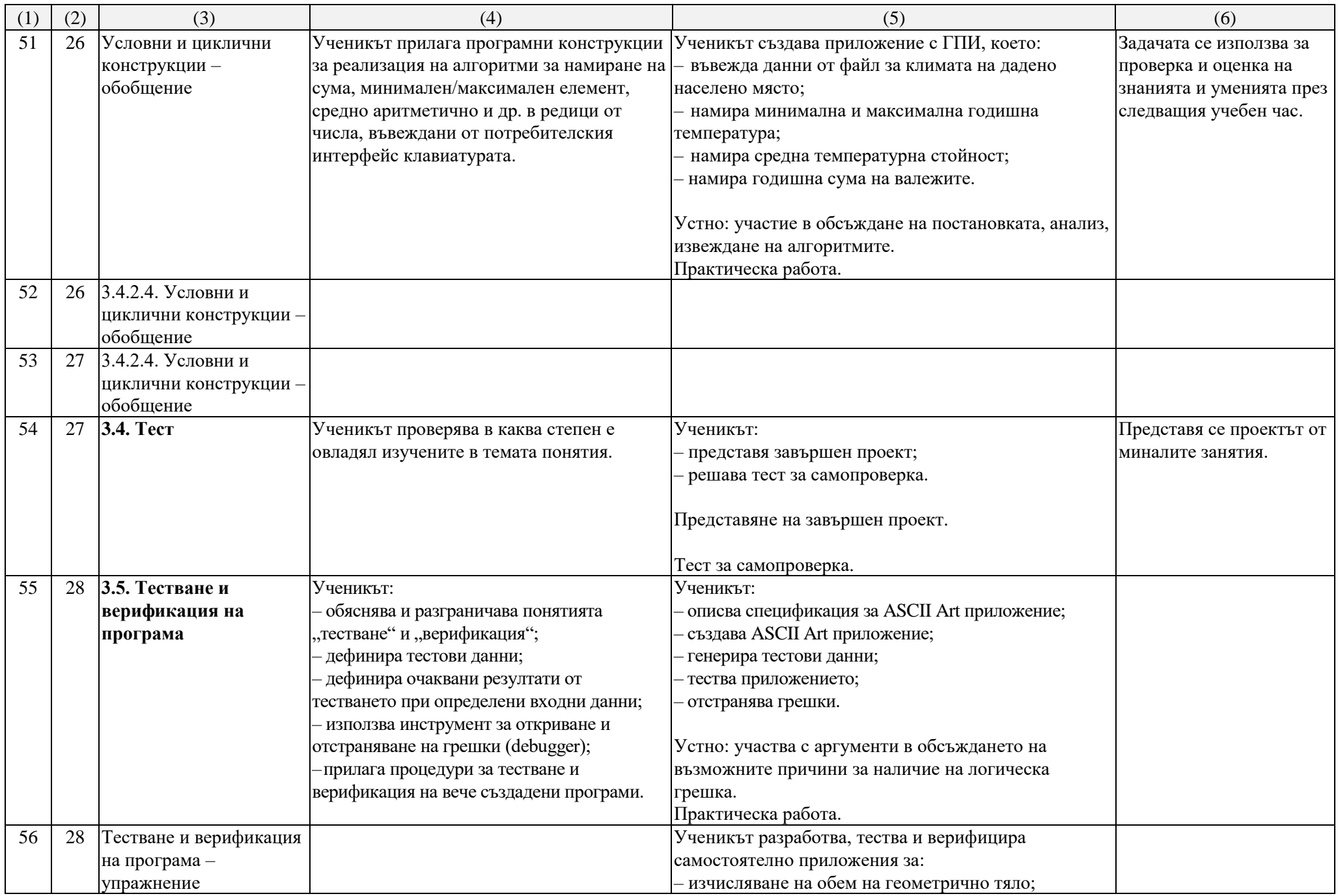

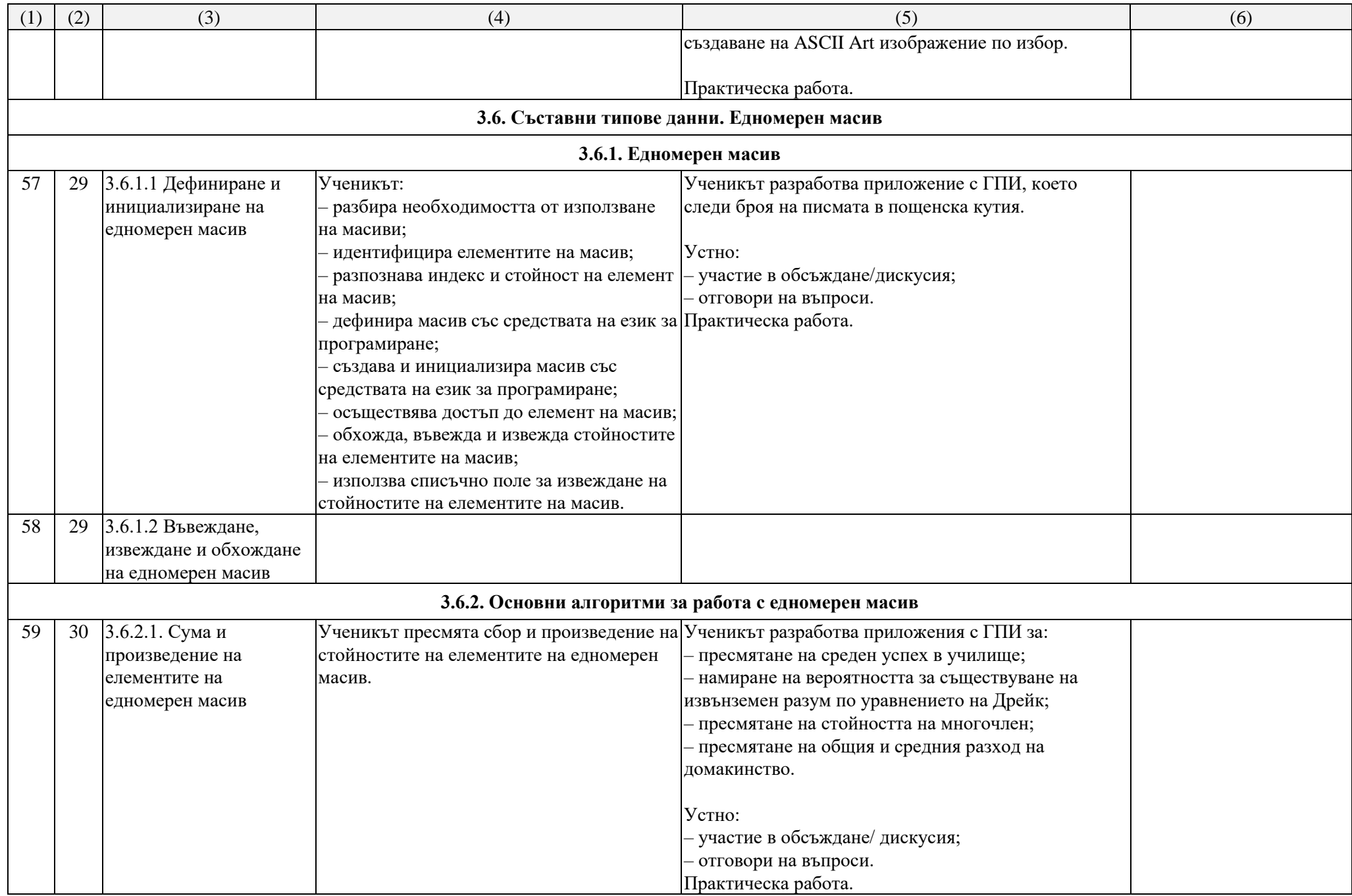

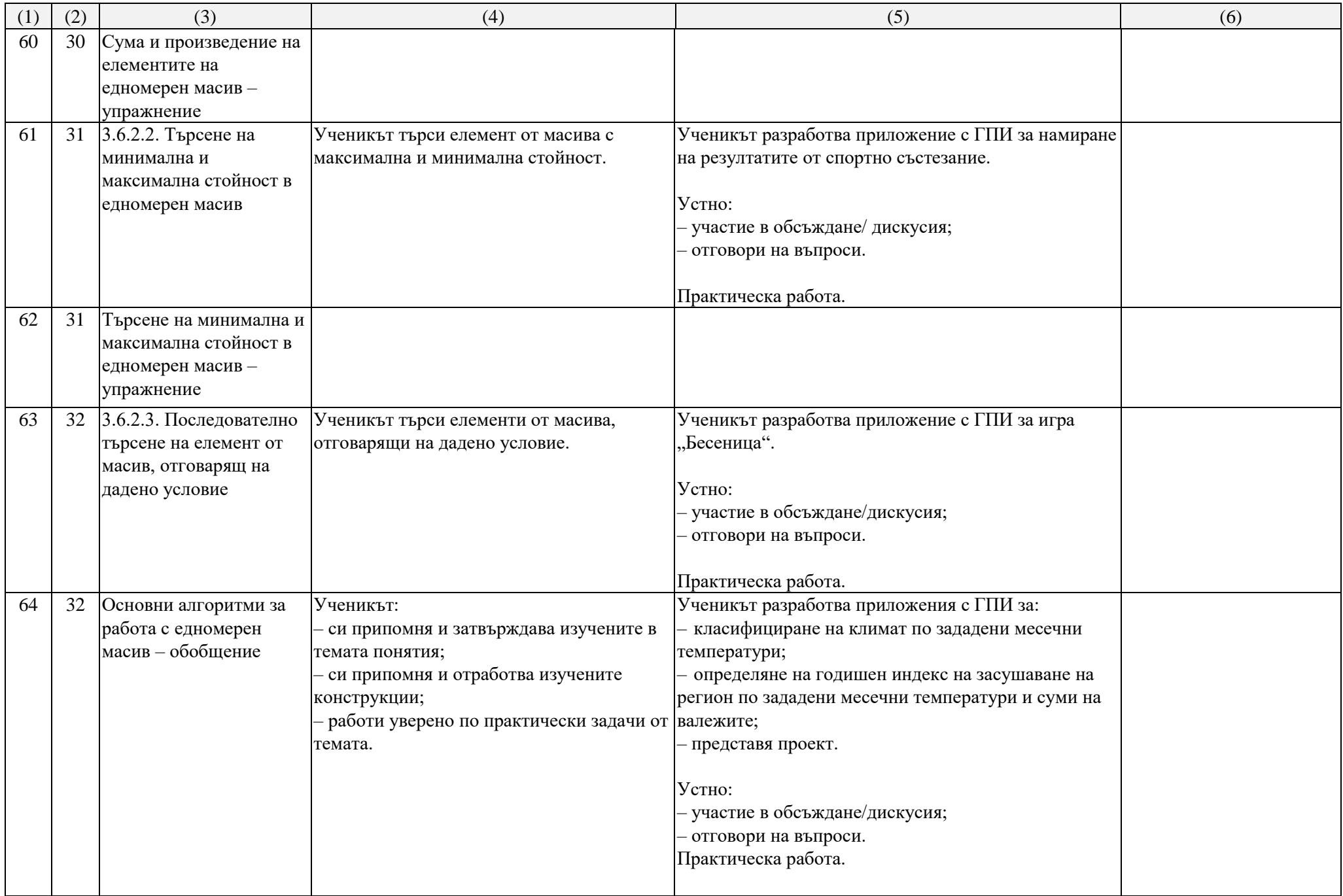

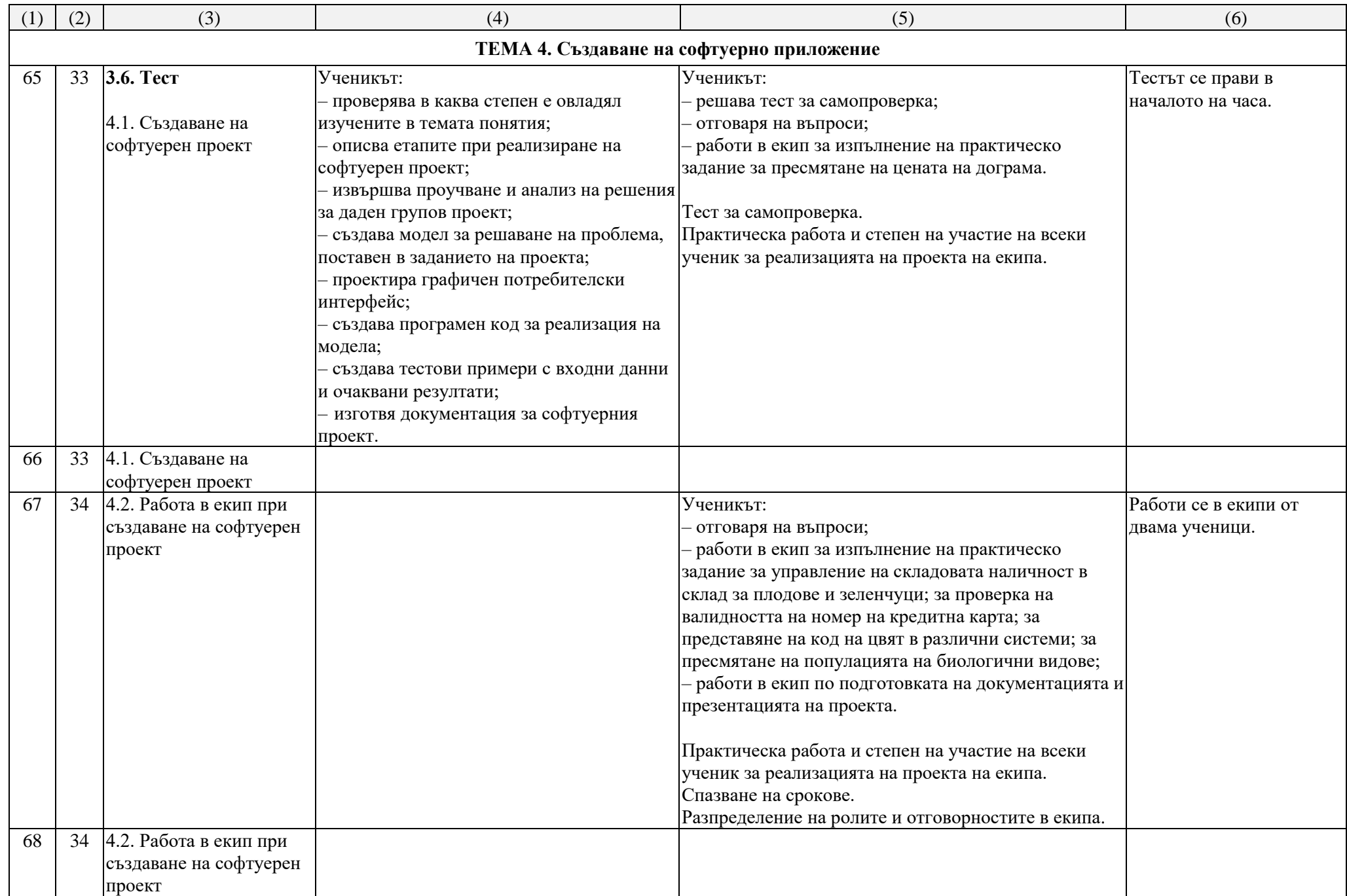

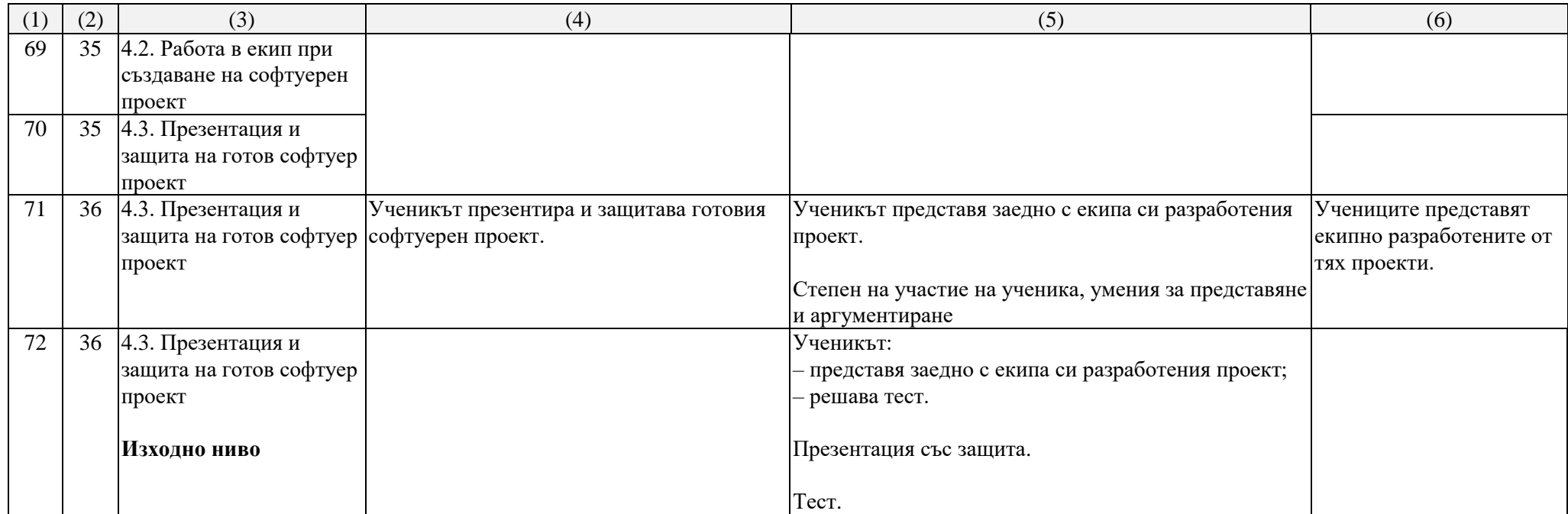

Разработил: ……………………………………..

*(Име, фамилия, подпис)*

## **ПОЯСНИТЕЛНИ БЕЛЕЖКИ:**

1. Годишното тематично разпределение се разработва от преподаващия учител за всяка учебна година и за всеки клас (а при необходимост – и по паралелки), като се отчитат интересите на учениците и спецификата на образователната среда.

2. Годишното тематично разпределение на учителя по т. 1 се утвърждава от директора на училището преди началото на учебната година.

3. В колона 1 се записва поредният номер на учебния час. Броят на учебните часове в тематичното разпределение трябва да отговаря на броя на часовете по училищен учебен план за съответния клас.

4. В колона 2 се посочва учебната седмица по ред, като следва да се отчита броят на учебните седмици по заповед на министъра за графика на учебното време.

5. В колона 3 се посочва темата на урочната единица, като тя трябва да отговаря на темата, записана в дневника. Темата на урочната единица се определя от учителя и може да не е същата като темата на урока в учебника или темата в учебната програма.

6. В колона 4 се описват накратко компетентностите като очаквани резултати от обучението в рамките на конкретната урочна единица.

7. В колона 5 се посочват методите и формите за оценяване (те може да са свързани с конкретната тема на урочната единица, но може да са и ориентирани върху цял раздел) при спазване на ДОС за оценяване на резултатите от обучението на учениците, както и за оценяване на другите дейности (домашни работи, лабораторни упражнения, семинари, работа по проекти и др.) и при отчитане на съотношението при формиране на срочна и годишна оценка в раздел "Специфични методи и форми за оценяване на постиженията на учениците" на съответната учебна програма.

8. При възникнали обстоятелства от обективен характер годишното тематично разпределение подлежи на изменение, допълнение и преструктуриране, което се отразява в колона 6 или в допълнителна таблица и се утвърждава допълнително от директора на училището при спазване на препоръчителното процентно разпределение на задължителните учебни часове за годината.